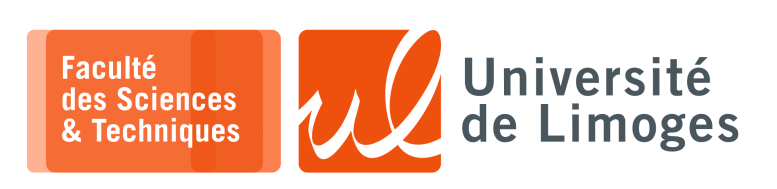

## *Master 1ère année*

*Systèmes Embarqués*

Corrections TD nº2

*Système embarqué & Programmation RTOS*

## **Programmation RTOS**

- **1 –** Soit l'application suivante :
	- a. Est-ce qu'elle fonctionne correctement ? *Non, il y a une «* race condition *», c-à-d un conflit d'accès à la mémoire partagée entre les tâches, c-à-d la variable globale shared\_var*.
	- b. Comment la corriger ? *Il faut une protection par « exclusion mutuelle » pour l'accès à cette variable partagée.*
	- c. Donnez le code de la correction.

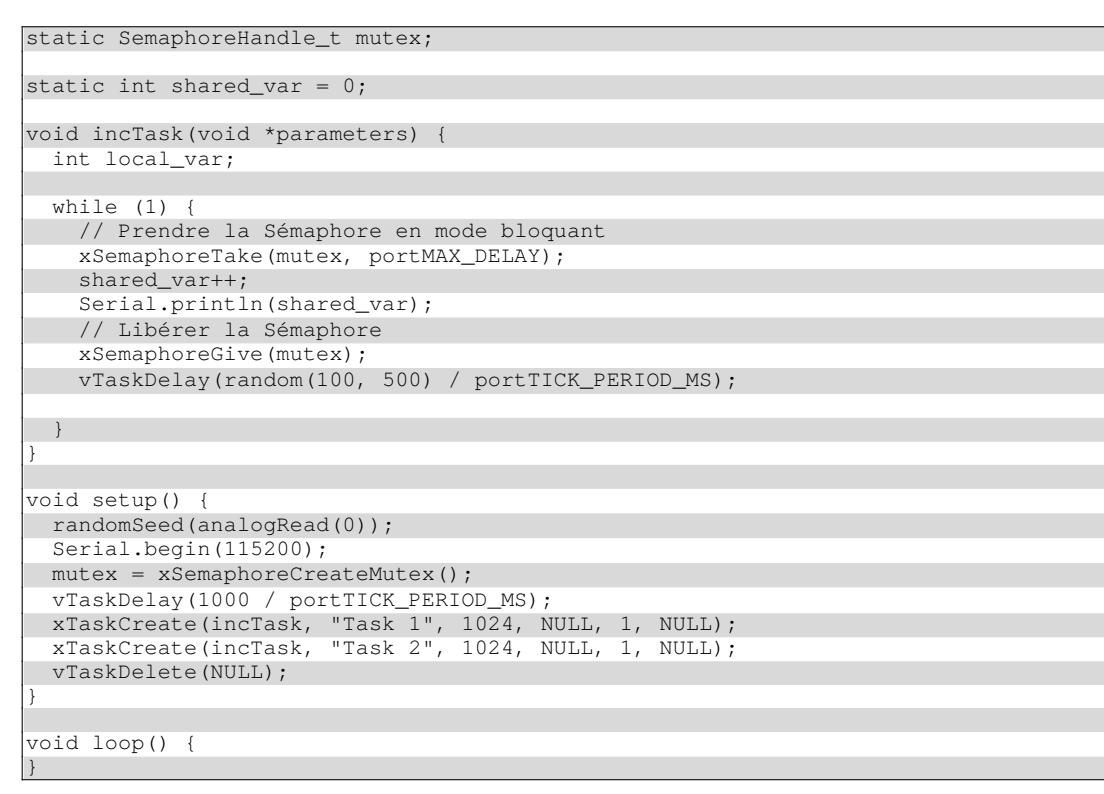

- **2 –** Soit l'application FreeRTOS suivante :
	- a. À quoi sert le volatile  $\bullet$ ?

*À empêcher que le compilateur optimise la variable, en indiquant qu'elle peut être modifiée par plus d'une thread/tâche.*

- b. Décrivez son fonctionnement.
	- *Alternativement, deux tâches mettent alternativement dans un buffer commun :*
	- ⋄ *une chaîne avec son numéro et un compteur personnel ;*
	- ⋄ *attends l'une 1s et l'autre 0,5s avant de recommencer après avoir incrémenté son compteur.*
	- *Le buffer commun possède un rang qui permet de ranger les messages l'un après l'autre jusqu'à une limite.*

*Si la limite est atteinte le message est tronqué.*

*Une troisième tâche tourne en permanence pour détecter l'atteinte de la limite du buffer pour imprimer le message.*

c. Est-ce qu'il est **correct** ?

*Non, il peut y avoir des conflits d'accès au buffer et il n'y a pas de synchro pour déclencher correctement l'affichage du buffer.*

d. Est-ce qu'il est **efficace** ?

*Non la tâche d'impression est en permanence en accès sur la variable rang\_buffer pour réaliser la sortie.*

e. Proposez une **meilleure version** utilisant les outils disponibles dans FreeRTOS.

```
#define TAILLE_MESSAGE 32
static const uint8_t msg_queue_len = 5;
static QueueHandle_t msg_queue;
void printMessages(void *parameters) {
 char buffer_message[32];
 while (1) {
 xQueueReceive(msg_queue, (void *)buffer_message, portMAX_DELAY);
 Serial.println(buffer_message);
  }
}
void sendMessage(void *paramaters) {
 int nb_messages = 0;
 char buffer_tache[32];
 while(1){
   sprintf(buffer_tache, "[Depuis 1 message %d]", ++nb_messages);
    xQueueSend(msg_queue, (void *)buffer_tache, portMAX_DELAY);
    vTaskDelay(1000 / portTICK_PERIOD_MS);
 }
}
void sendMessage2(void *paramaters)
 int nb messages = 0;
 char buffer_tache[32];
while(1){
    sprintf(buffer_tache, "[Depuis 2 message %d]", ++nb_messages);
    xQueueSend(msg_queue, (void *)buffer_tache, portMAX_DELAY);
    vTaskDelay(500 / portTICK_PERIOD_MS);
  }
}
void setup() {
  // Configure Serial
 Serial.begin(115200);
 // Wait a moment to start (so we don't miss Serial output)
 vTaskDelay(1000 / portTICK_PERIOD_MS);
 Serial.println();
 Serial.println("---FreeRTOS Queue Demo---");
 // Create queue
 msg_queue = xQueueCreate(msg_queue_len, TAILLE_MESSAGE*sizeof(char));
 // Start print task
  xTaskCreate(sendMessage, "Send Message", 2048, NULL, 1, NULL);
  xTaskCreate(sendMessage2,"Send Message", 2048, NULL, 1, NULL);
 xTaskCreate(printMessages,"Print Messages", 1024, NULL, 1, NULL);
}
void loop() {
}
```